#### **Multiple sequence alignment accuracy estimation and its role in creating an automated bioinformatician**

#### **Dan DeBlasio**

[dandeblasio.com](http://dandeblasio.com) **D** danfdeblasio

StringBio 2018

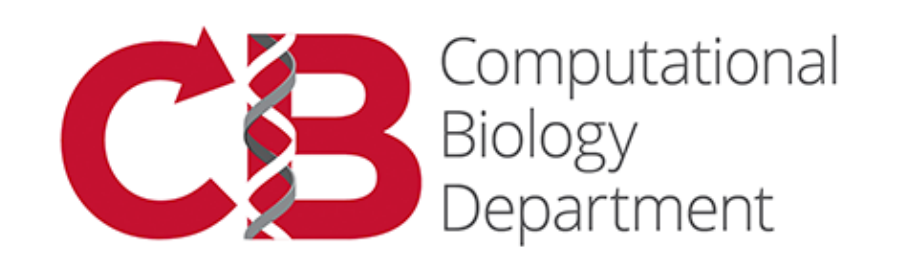

**Carnegie Mellon University School of Computer Science** 

#### Tunable parameters

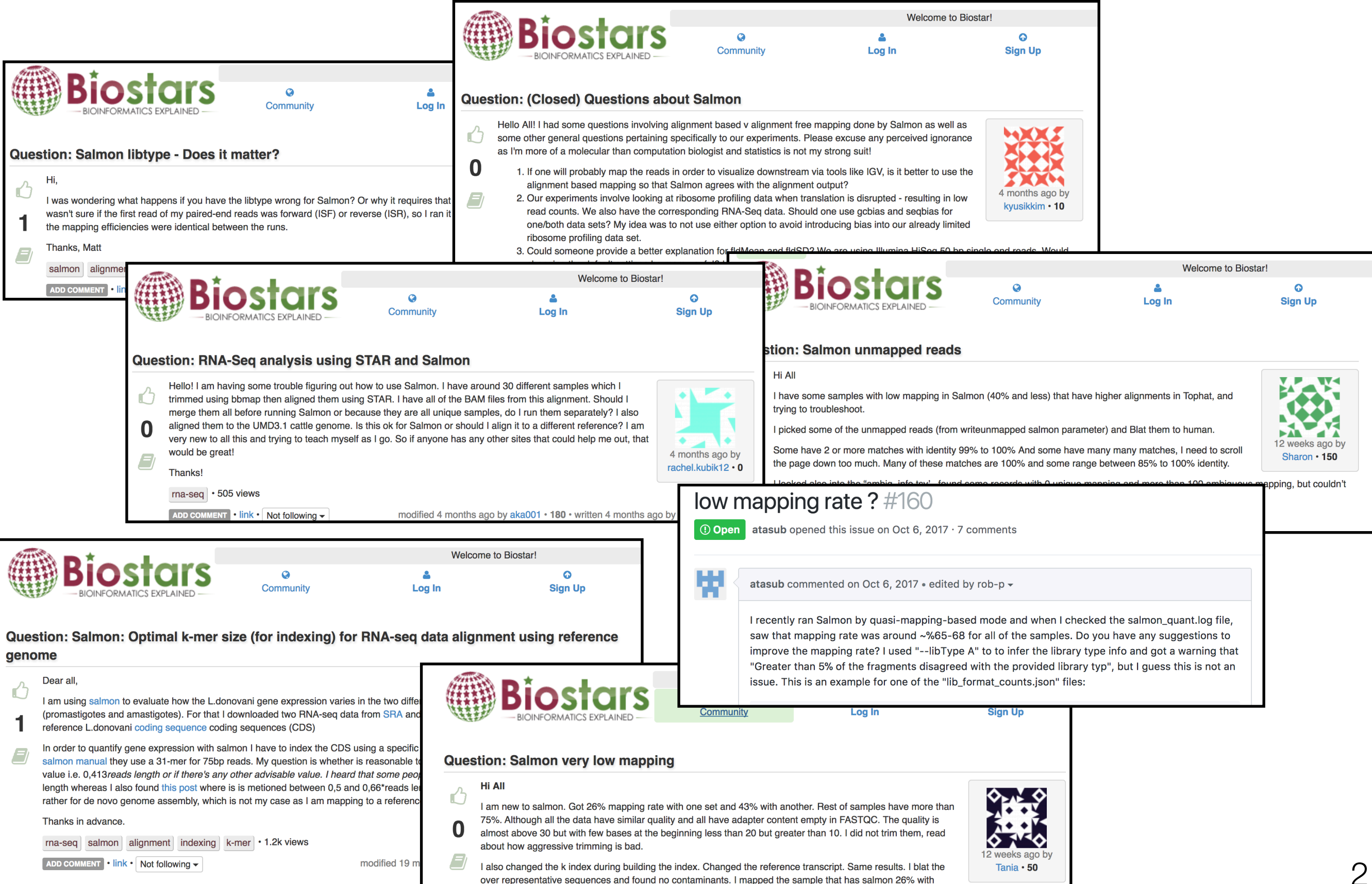

Tophat default parameters, got 73% alignment. Not sure why?

#### Tunable parameters

#### **Quant**

**==========** 

**Perform dual-phase, mapping-based estimation of transcript abundance from RNA-seq reads** 

**salmon quant options:** 

#### **basic options:**

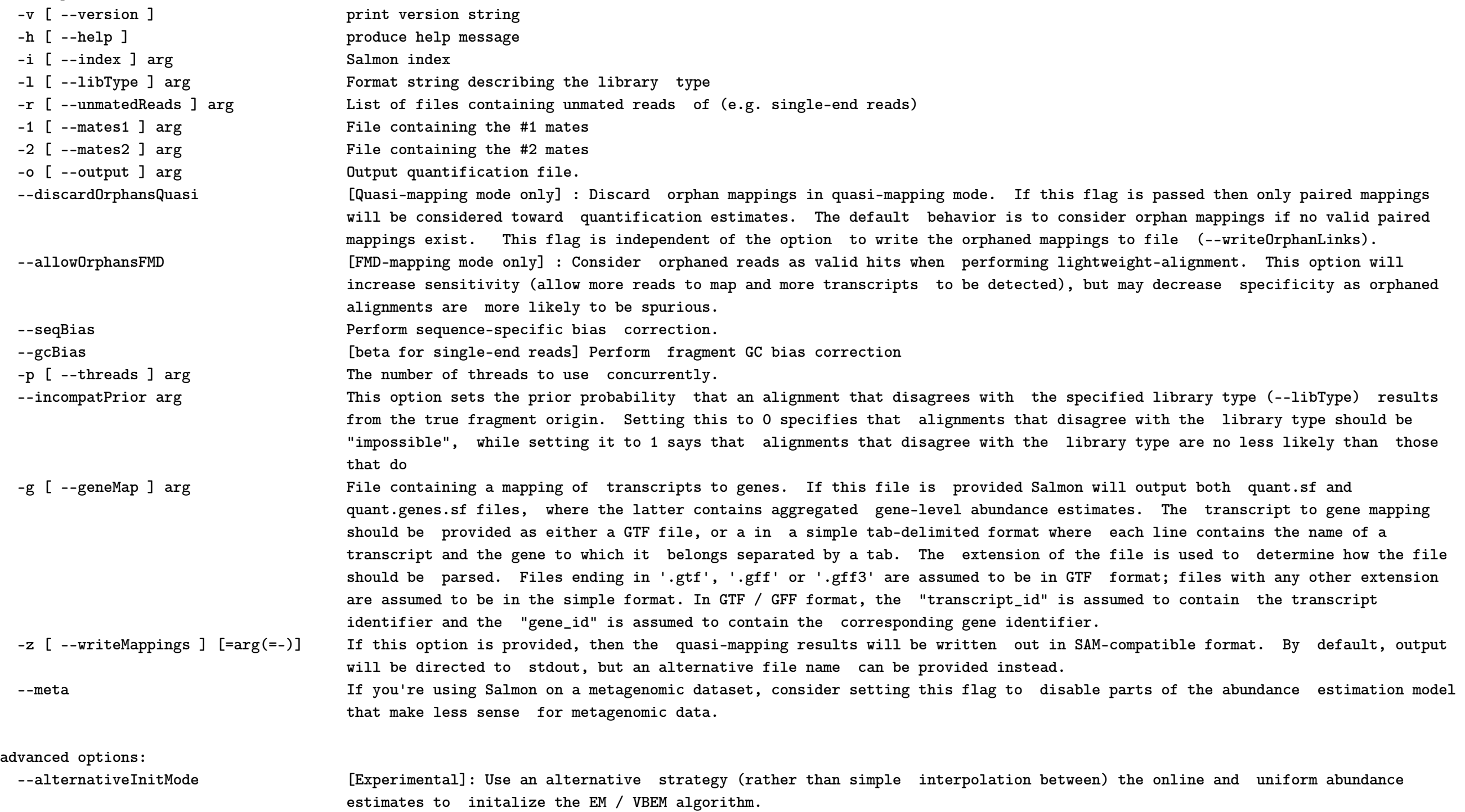

 **--auxDir arg The sub-directory of the quantification directory where auxiliary information e.g. bootstraps, bias parameters, etc. will be** 

### **Motivation**

Almost all pieces of scientific software have tunable parameters.

- Their settings can greatly impact the quality of output.
- Default parameters are best on average but may be bad in general.

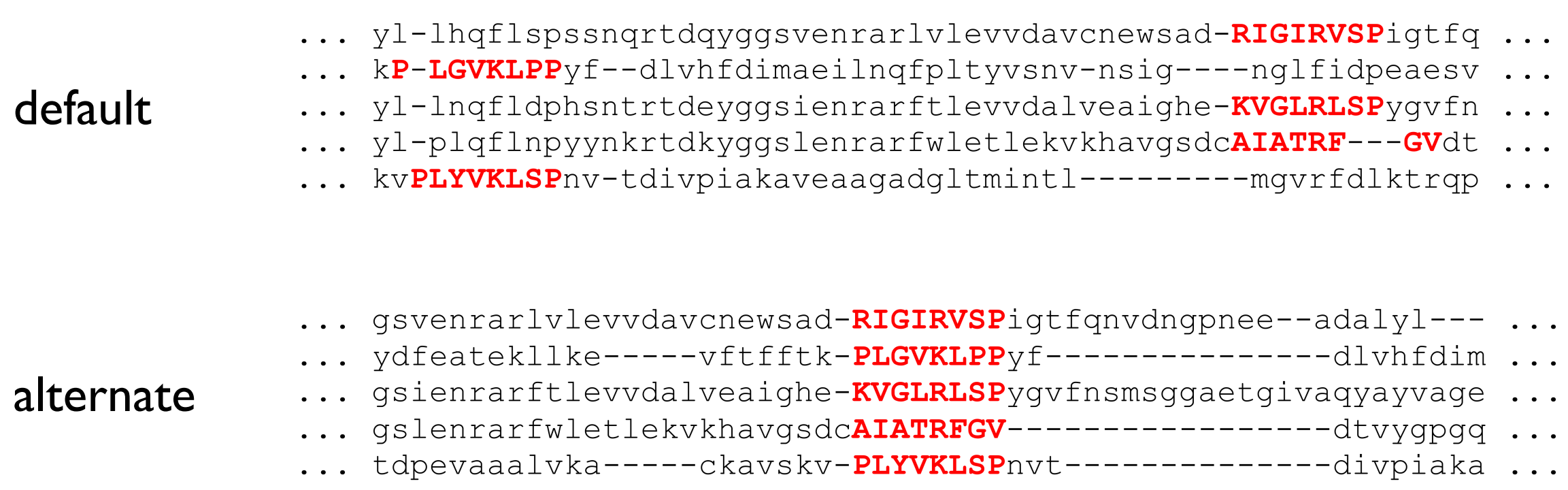

### Motivation

Almost all pieces of scientific software have tunable parameters.

- Their settings can greatly impact the quality of output.
- Default parameters are best on average but may be bad in general.
- The most interesting problems are rarely "average".
- Mis-configuration can lead to missed or incorrect conclusions.

Can we find a parameter choice that is best for a given input?

### Parameter advising

Given an input an advisor

- uses an advisor set of parameter choice vectors to obtain candidates, then
- returns the most accurate of these solutions based on the accuracy estimation.

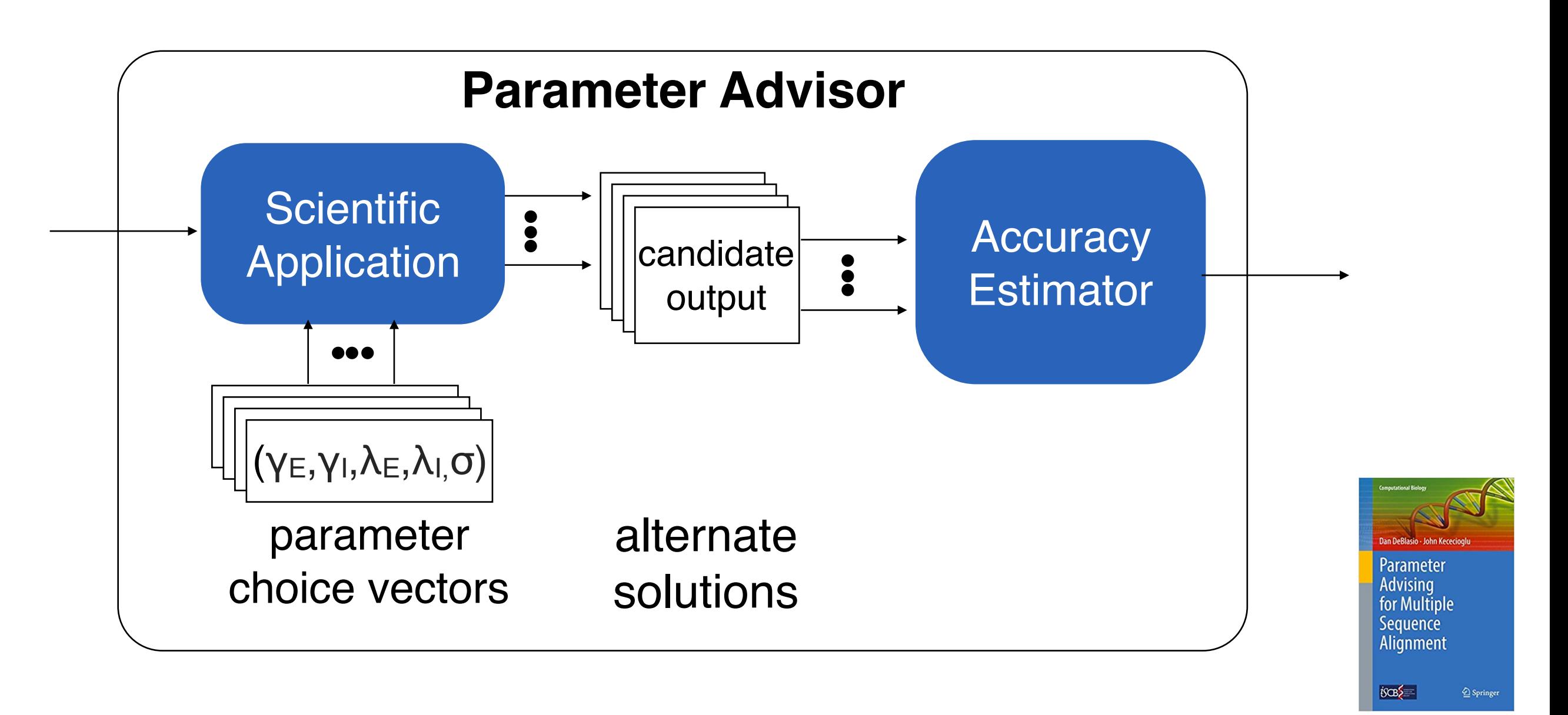

#### Parameter advising

Given an input an advisor

- uses an advisor set of parameter choice vectors to obtain candidates, then
- returns the most accurate of these solutions based on the accuracy estimation.

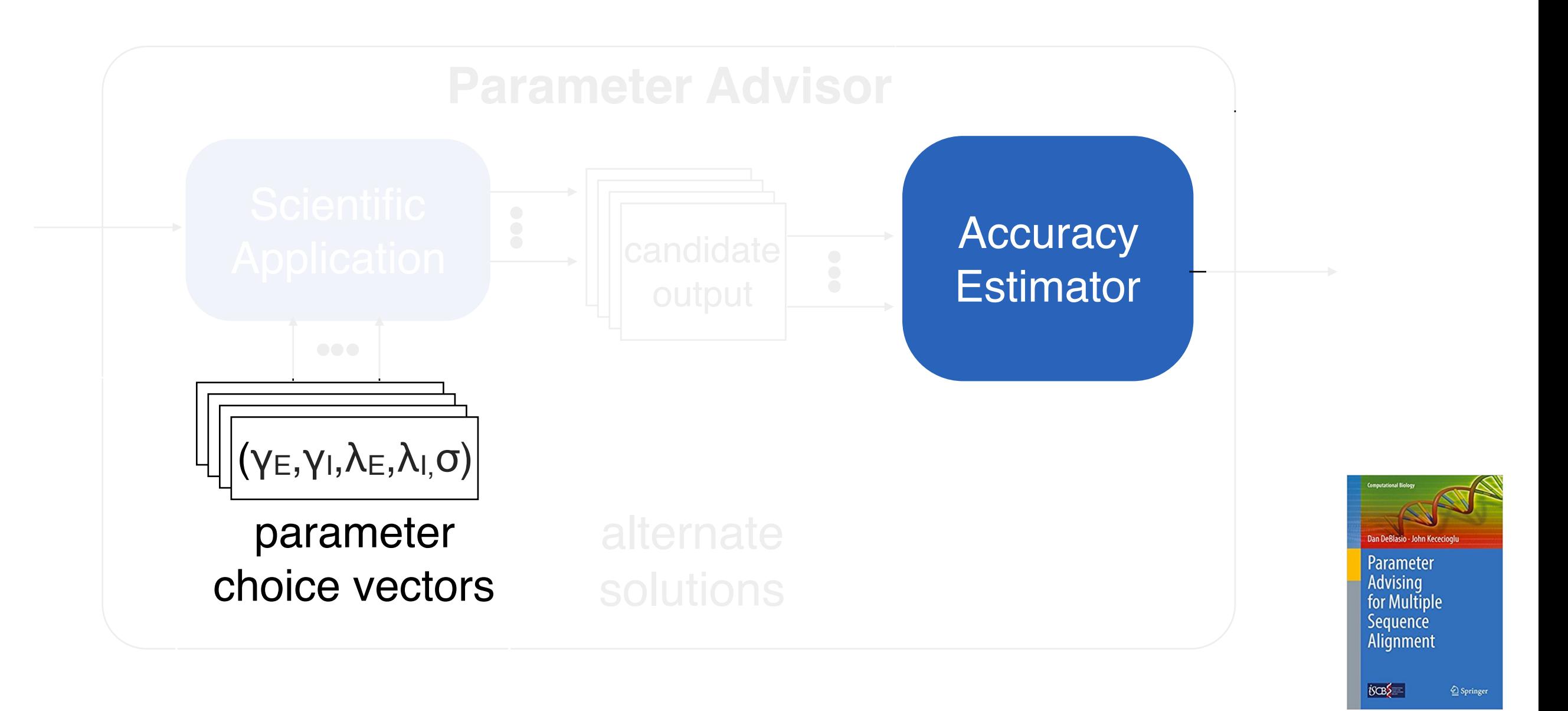

#### Transcript assembly advising

Reference is available, therefore Area Under the ROC Curve was used as the accuracy estimator

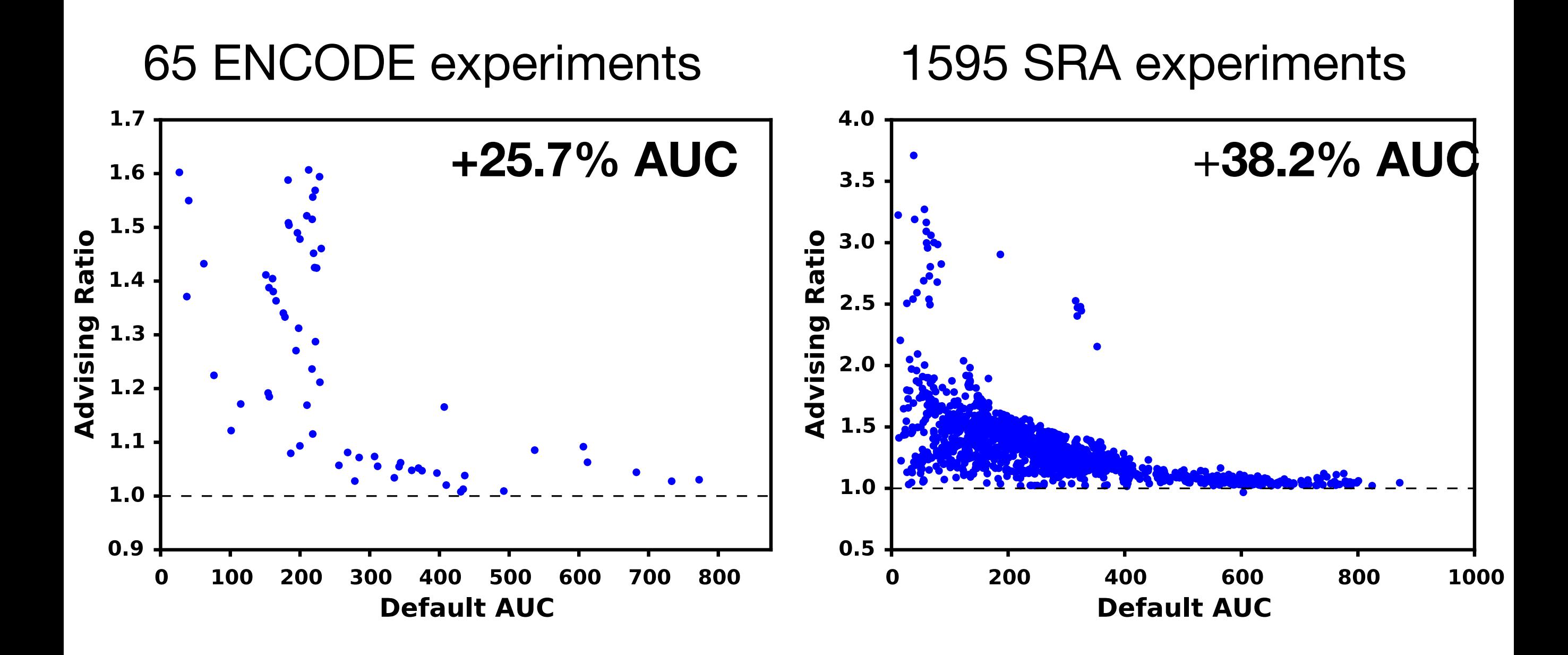

#### Transcript assembly advising

Reference is available, therefore Area Under the ROC Curve was used as the accuracy estimator

#### **How can we use Parameter Advising when a reference isn't available?**

# Multiple sequence alignment

Given

- a set of sequences  $\{S_1, S_2, ..., S_m\}$ , and
- an alignment objective function
- find an  $m \times n$  matrix
	- where each row represents one sequence from the set with inserted gaps, and
	- is optimal under the objective function.

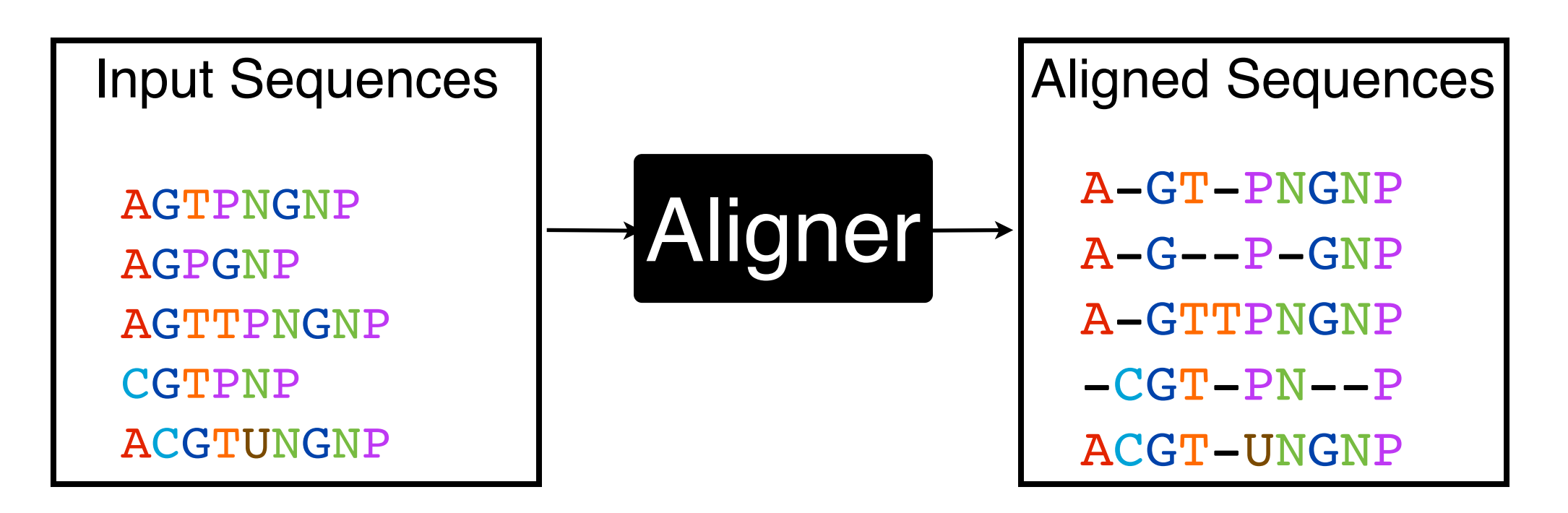

# **Motivation**

Multiple sequence alignment is a fundamental problem in bioinformatics.

- multiple sequence alignment is NP-Complete
- many popular aligners for multiple sequence alignment
- each aligner has many parameters whose values affect the alignment that is output

Alignment accuracy is measured with respect to a reference alignment.

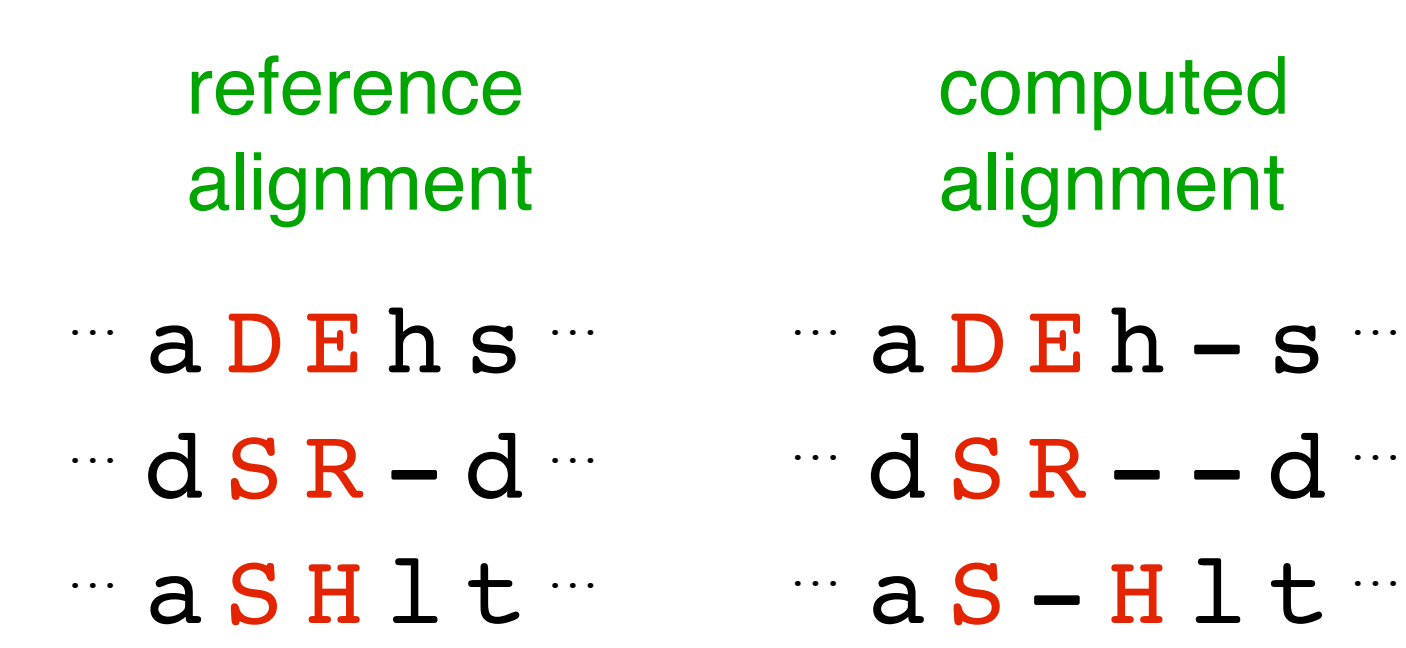

• accuracy is the fraction of substitutions from the reference that are in the computed alignment,

Alignment accuracy is measured with respect to a reference alignment.

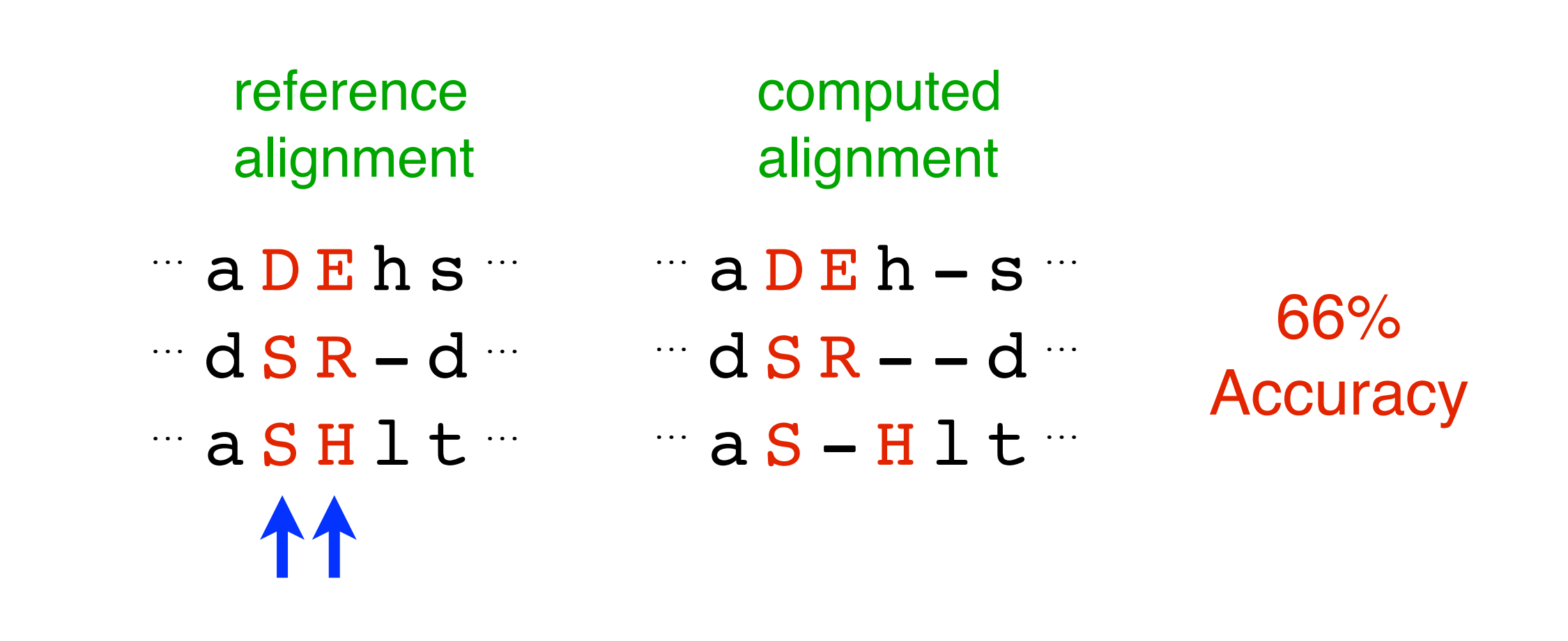

- accuracy is the fraction of substitutions from the reference that are in the computed alignment,
- measured on the core columns of the reference.

Our estimator Facet ("**F**eature-based **AC**curacy **E**s**T**imator")

- estimates accuracy by a polynomial on feature functions,
- efficiently learns the polynomial coefficients from examples,
- uses novel features that are efficient to evaluate.

The estimator  $E(A)$  is a polynomial in the feature functions  $f_i(A)$ .

linear estimator

$$
E(A) := \sum_i c_i f_i(A)
$$

quadratic estimator

$$
E(A) := \sum_{i} c_i f_i(A) + \sum_{i} \sum_{j} c_{ij} f_i(A) f_j(A)
$$

### Learning the estimator

We learn the estimator using examples consisting of

- an alignment, and
- its associated true accuracy.

### Learning the estimator

We learn the estimator using examples consisting of

- an alignment, and
- its associated true accuracy.

Learning finds optimal coefficients that either fit

- accuracy values of the examples, or
- accuracy differences on pairs of examples,
- by solving a linear or quadratic program.

We use protein alignment feature functions that

- are fast to evaluate,
- measure novel properties,
- use non-local information,
- involve secondary structure.

Features based only on the input alignment

- Amino Acid Identity
- Average Substitution Score
- Information Content
- ...

There are three types of secondary structure

- α-helix,
- β-strand,
- coil.

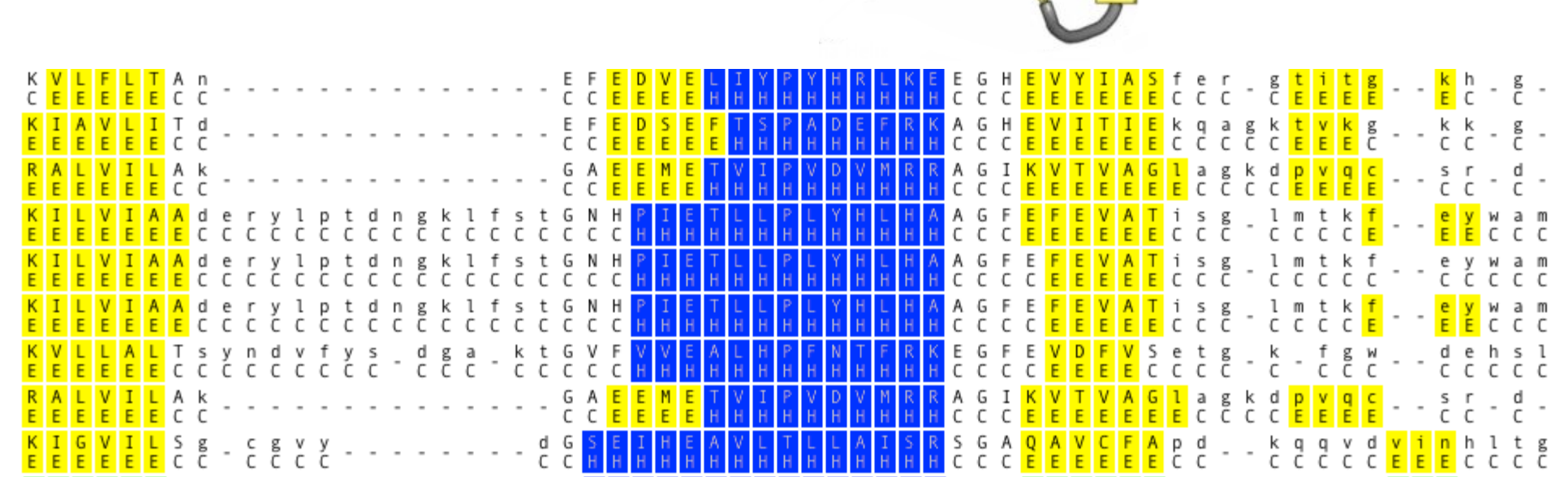

<http://www.ebi.ac.uk/training/online/>

Features using predicted secondary structure

- Secondary Structure Percent Identity
- Secondary Structure Agreement
- Secondary Structure Blockiness
- ...

A block  $B$  in alignment  $A$  is

- an interval of at least  $l$  columns,
- a subset of at least *k* rows,
- with the same secondary structure for all residues in  $B$ .

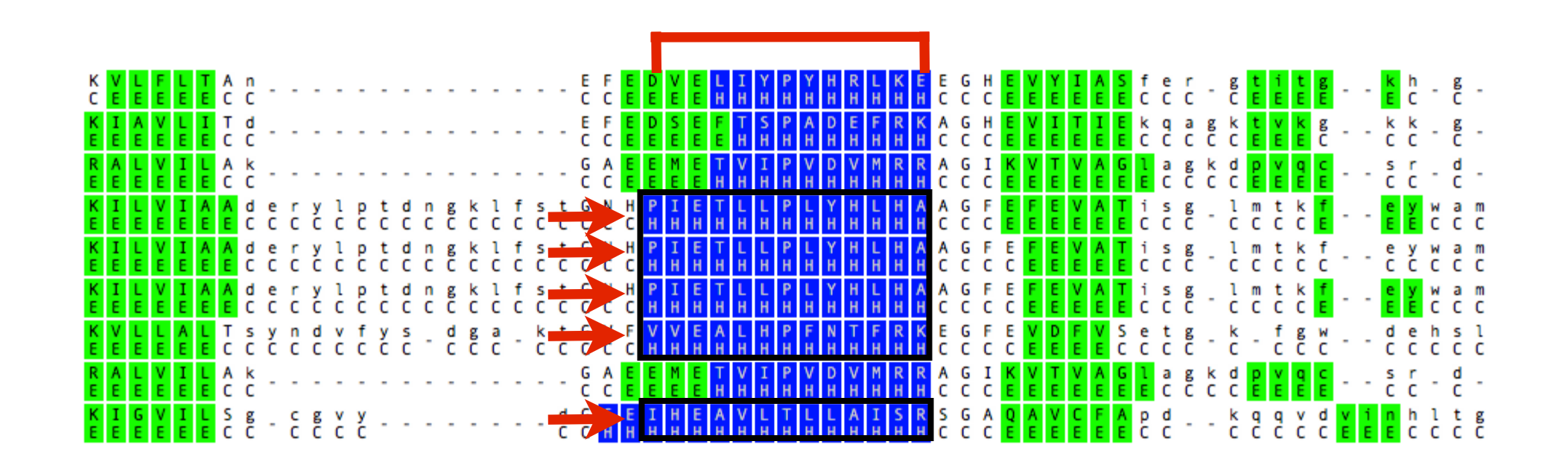

A block  $B$  in alignment  $A$  is

- an interval of at least  $l$  columns,
- a subset of at least *k* rows,
- with the same secondary structure for all residues in  $B$ .

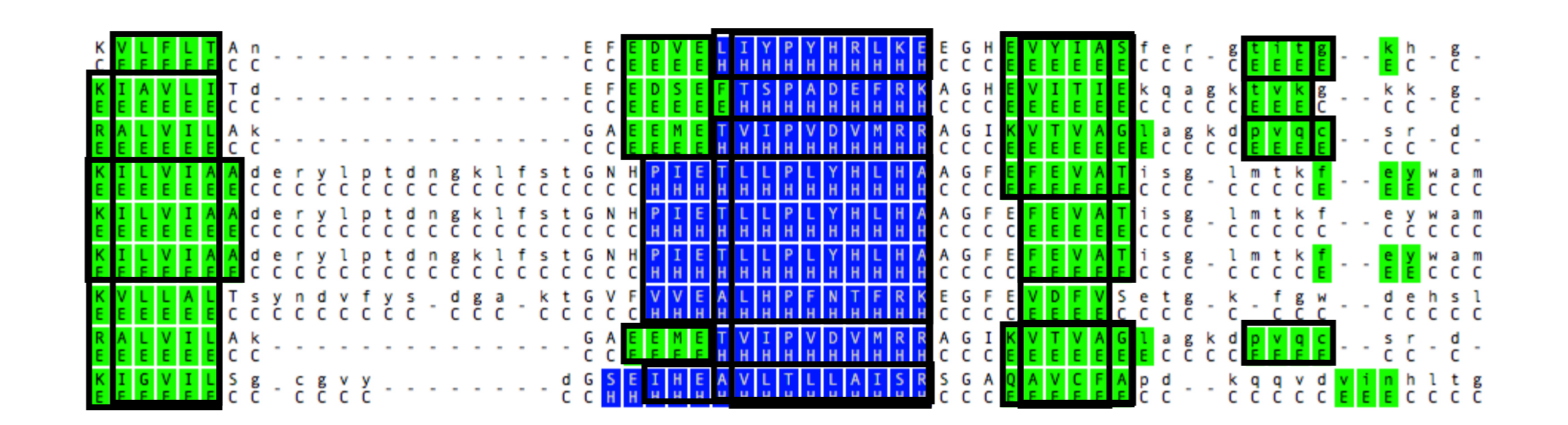

**Theorem (Evaluating Blockiness)** 

Blockiness can be computed in  $O(mn)$  time, for an alignment with  $m$  rows and  $n$  columns.

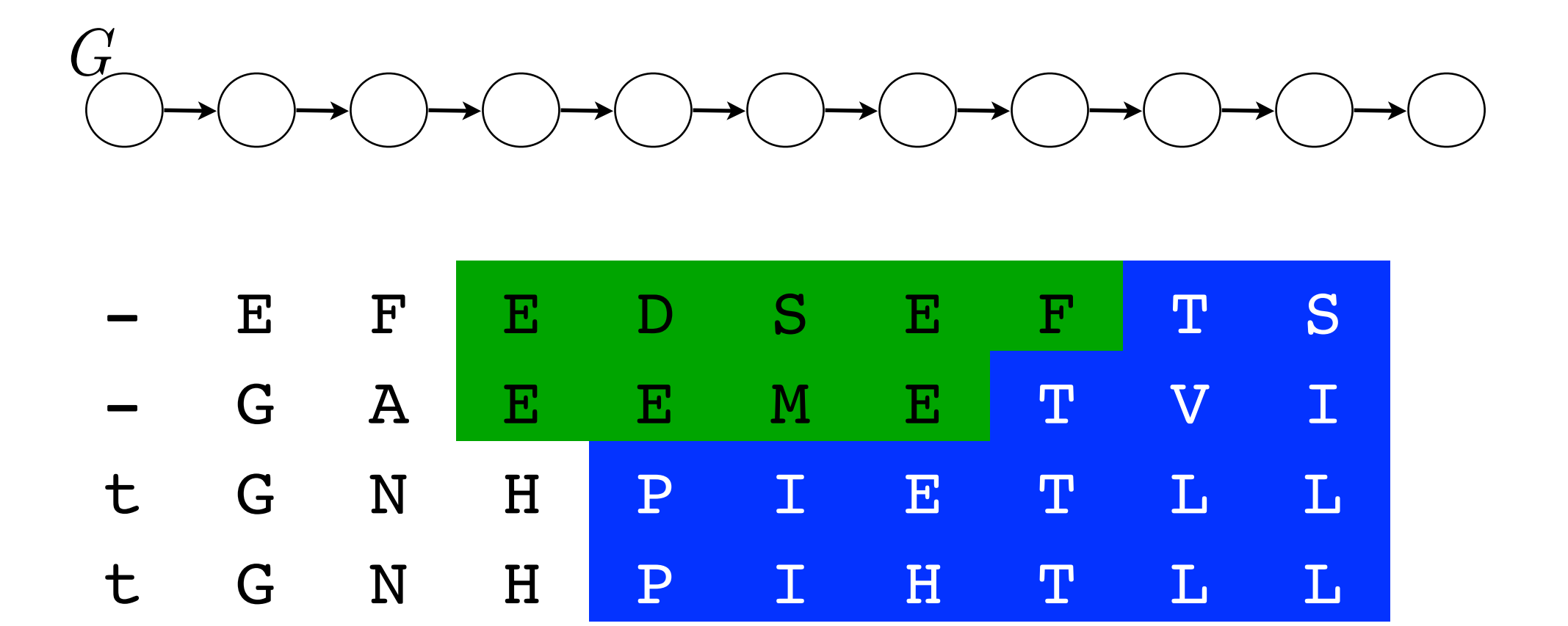

**Theorem (Evaluating Blockiness)** 

Blockiness can be computed in  $O(mn)$  time, for an alignment with  $m$  rows and  $n$  columns.

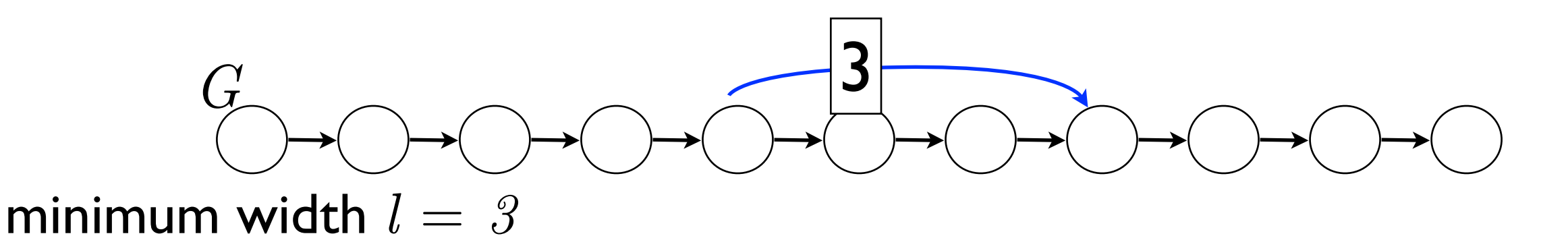

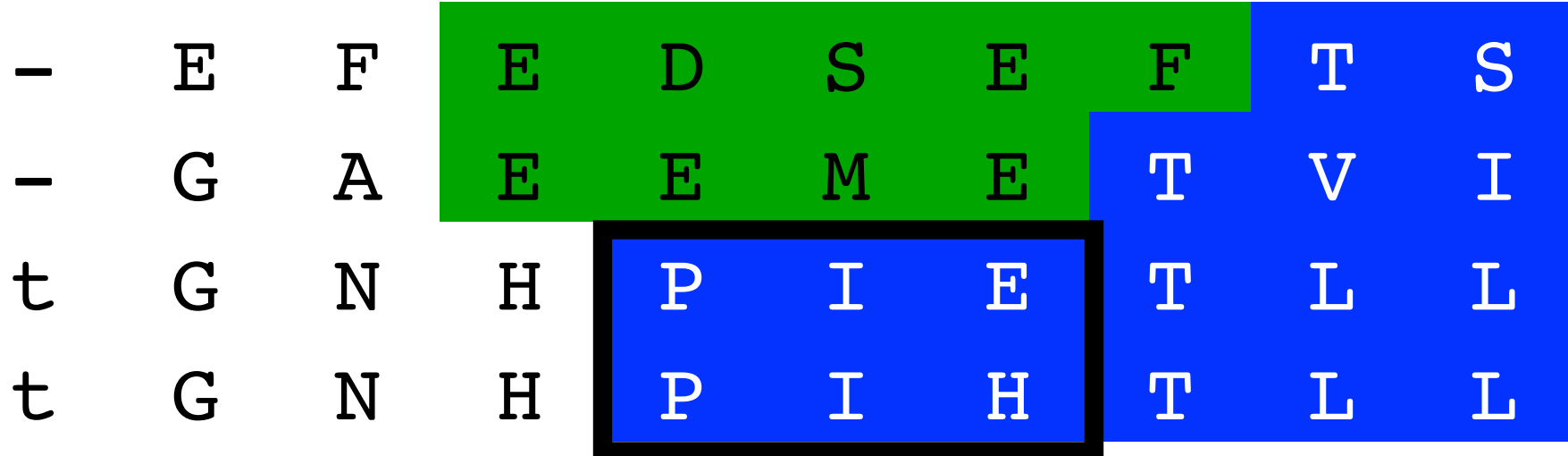

**Theorem (Evaluating Blockiness)** 

Blockiness can be computed in  $O(mn)$  time, for an alignment with  $m$  rows and  $n$  columns.

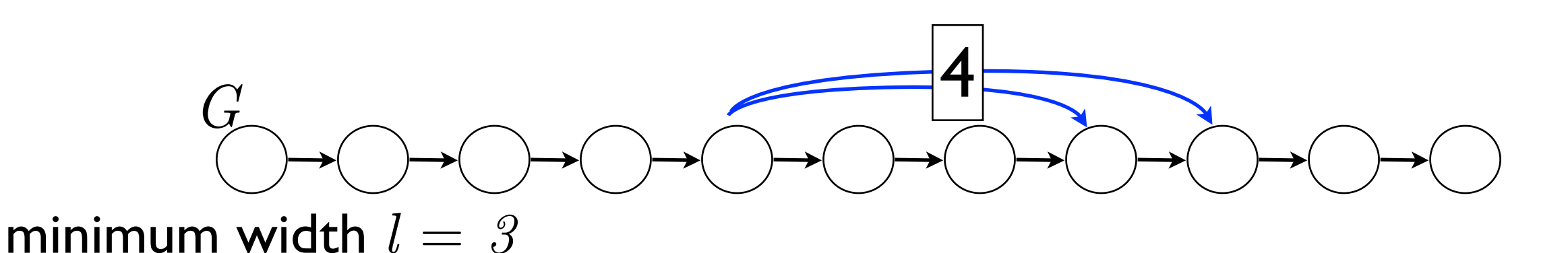

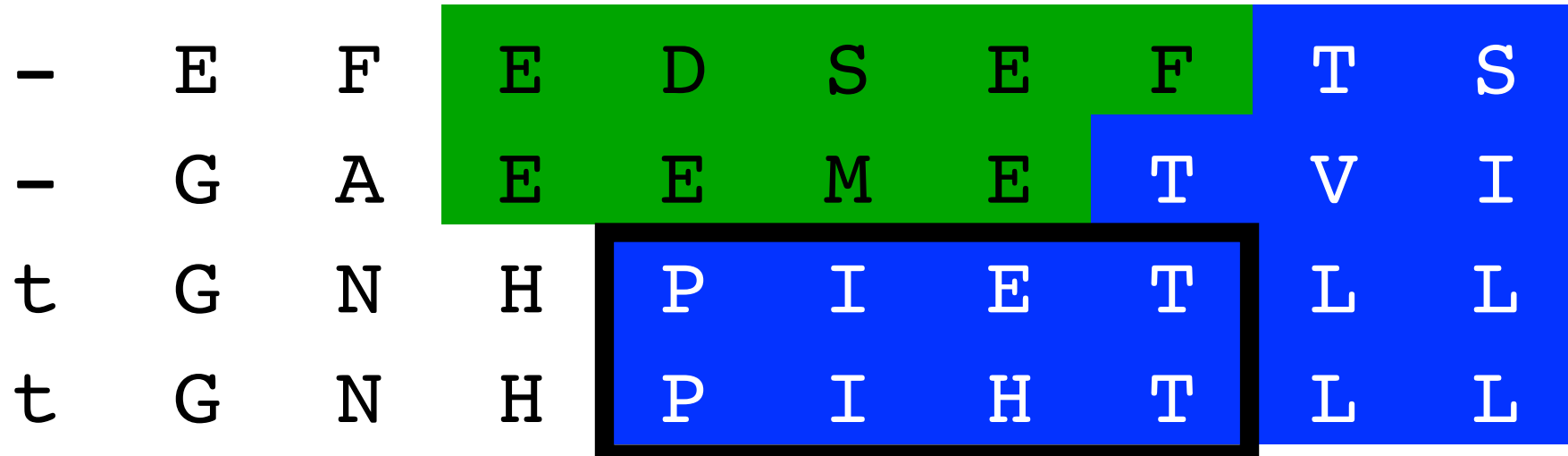

**Theorem (Evaluating Blockiness)** 

Blockiness can be computed in  $O(mn)$  time, for an alignment with  $m$  rows and  $n$  columns.

*Algorithm*

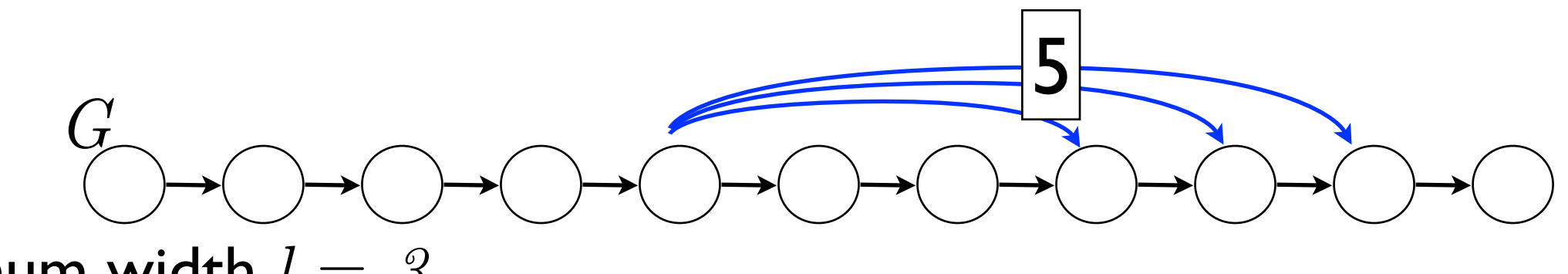

minimum width  $l = 3$ 

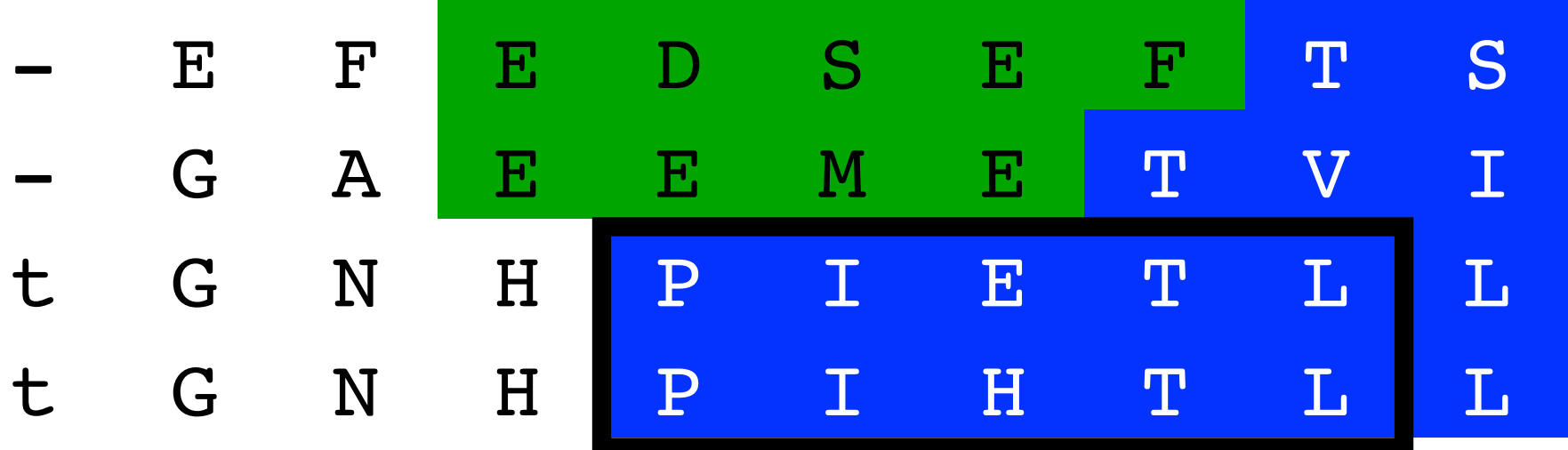

**Theorem (Evaluating Blockiness)** 

Blockiness can be computed in  $O(mn)$  time, for an alignment with  $m$  rows and  $n$  columns.

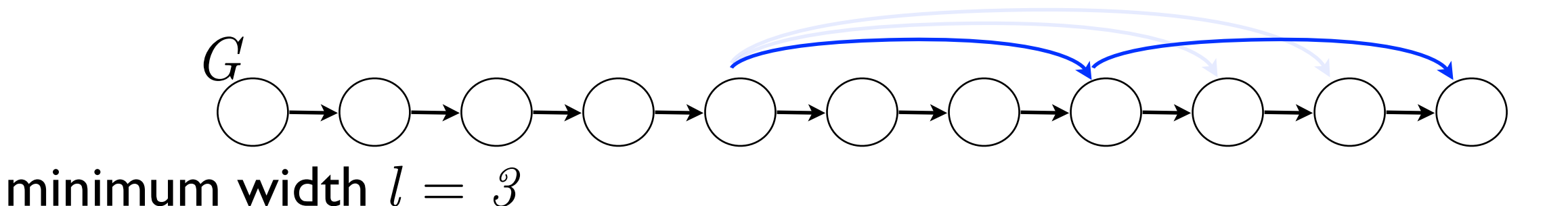

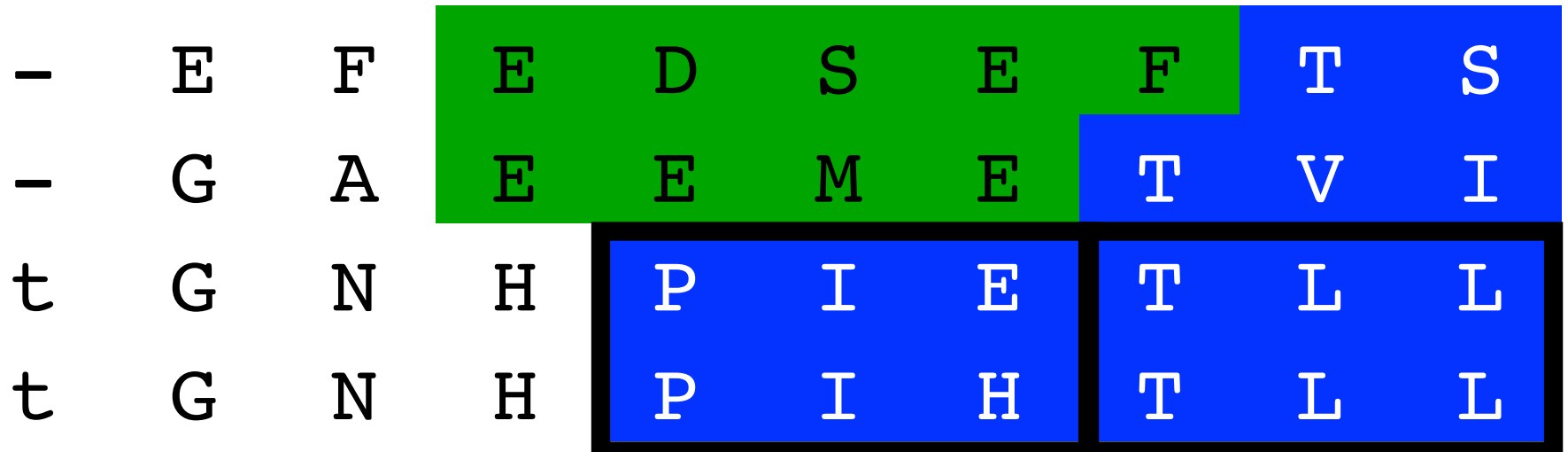

**Theorem (Evaluating Blockiness)** 

Blockiness can be computed in  $O(mn)$  time, for an alignment with  $m$  rows and  $n$  columns.

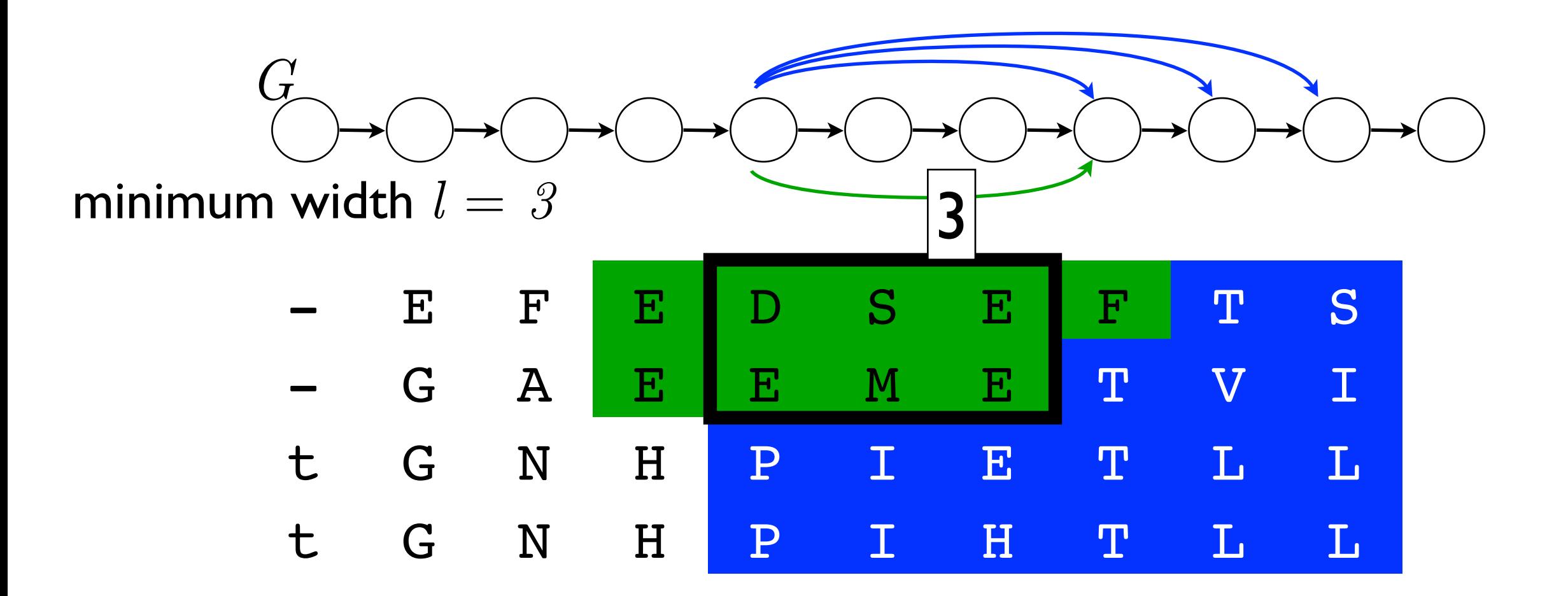

**Theorem (Evaluating Blockiness)** 

Blockiness can be computed in  $O(mn)$  time, for an alignment with  $m$  rows and  $n$  columns.

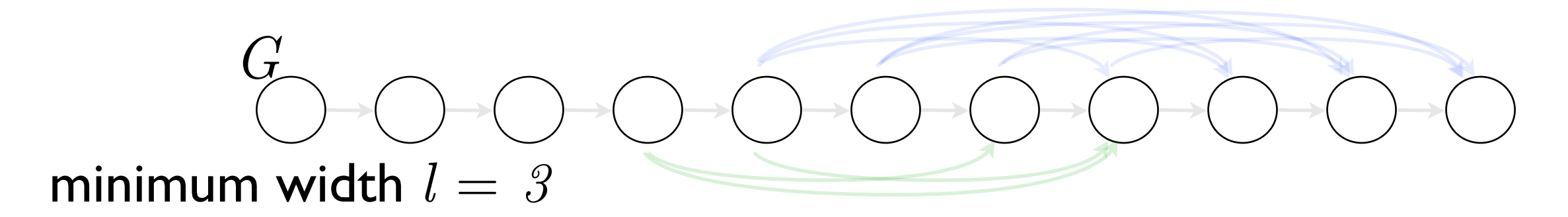

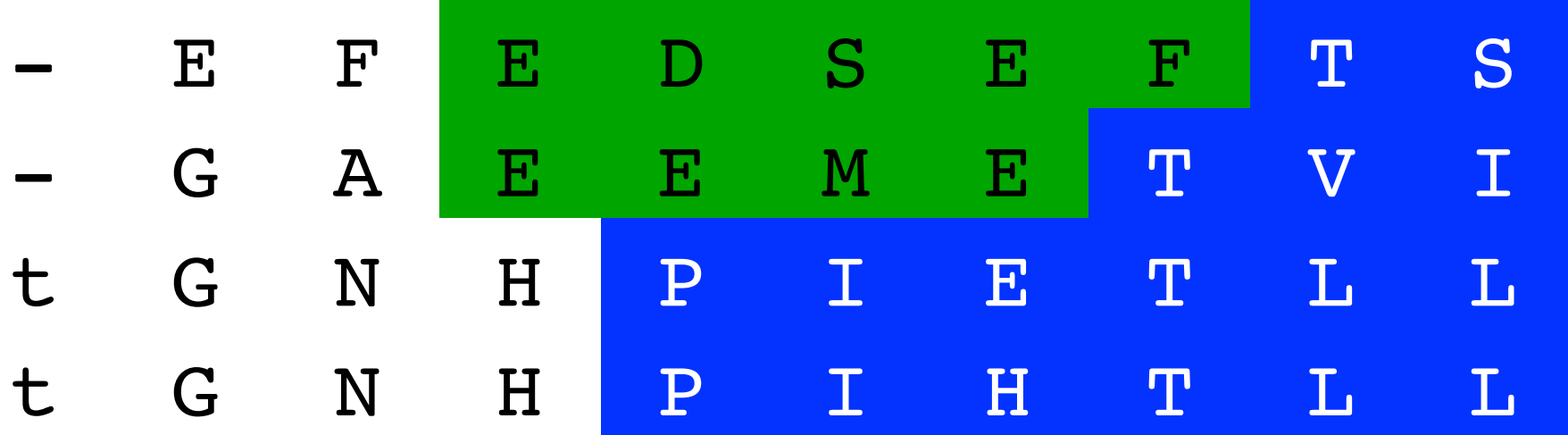

**Theorem (Evaluating Blockiness)** 

Blockiness can be computed in  $O(mn)$  time, for an alignment with  $m$  rows and  $n$  columns.

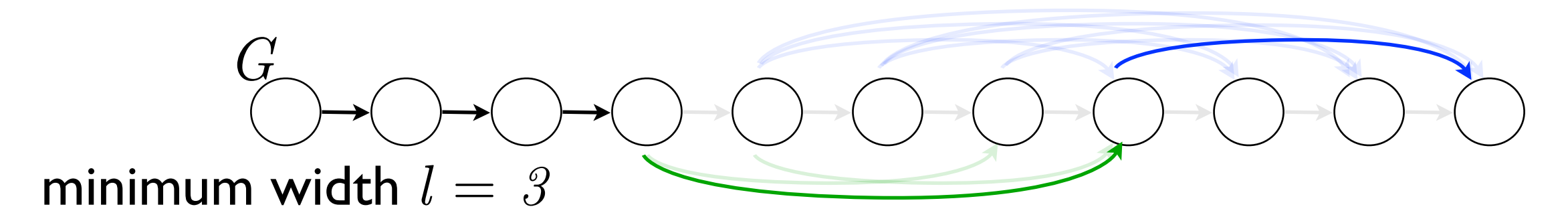

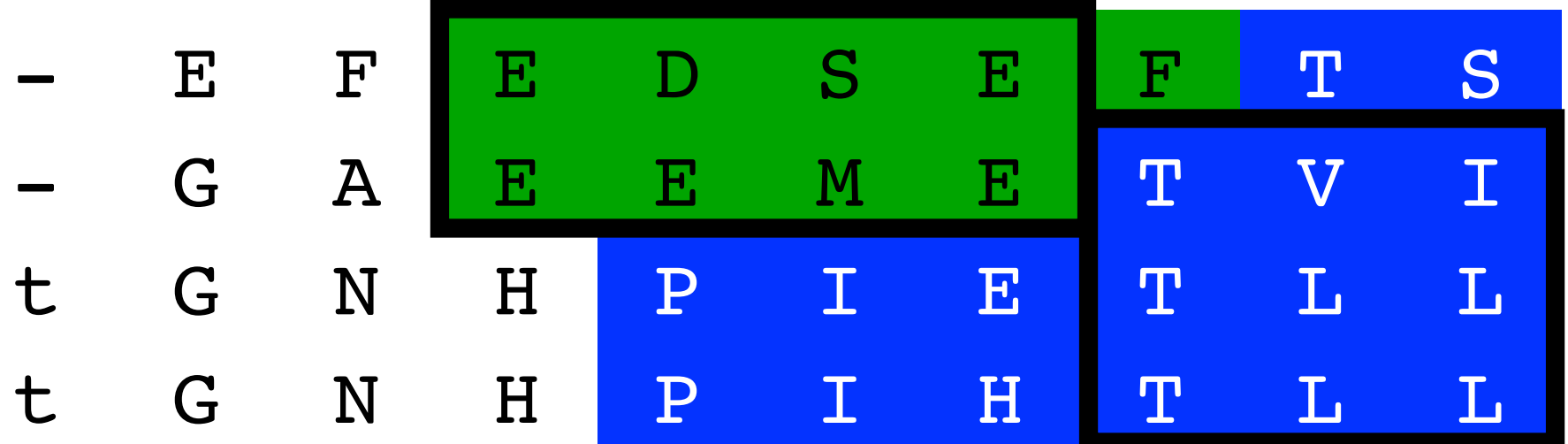

**Theorem (Evaluating Blockiness)** 

Blockiness can be computed in  $O(mn)$  time, for an alignment with  $m$  rows and  $n$  columns.

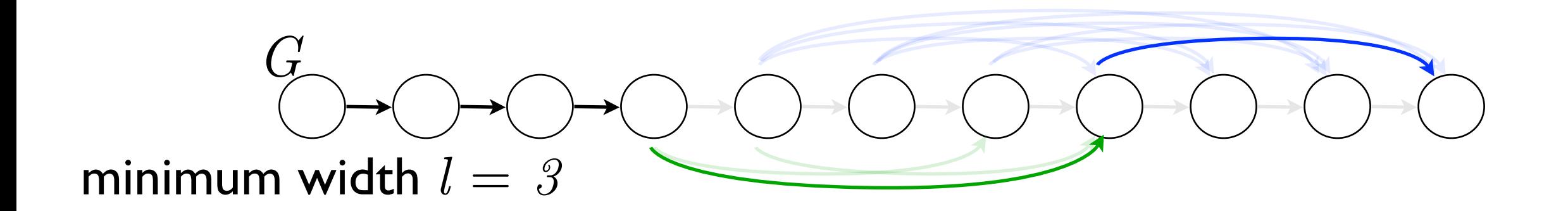

- $\mathcal{L}$  resolution to  $\mathcal{L}$   $\mathcal{L}$ • Graph construction takes  $O(mn)$  time.
- $\cdot$  Graph has  $O(n)$  nodes  $O(\ln n)$  edges • Graph has  $O(n)$  nodes,  $O(ln)$  edges
- Longest path takes  $O(n)$  time.

#### Best features trend well with accuracy.

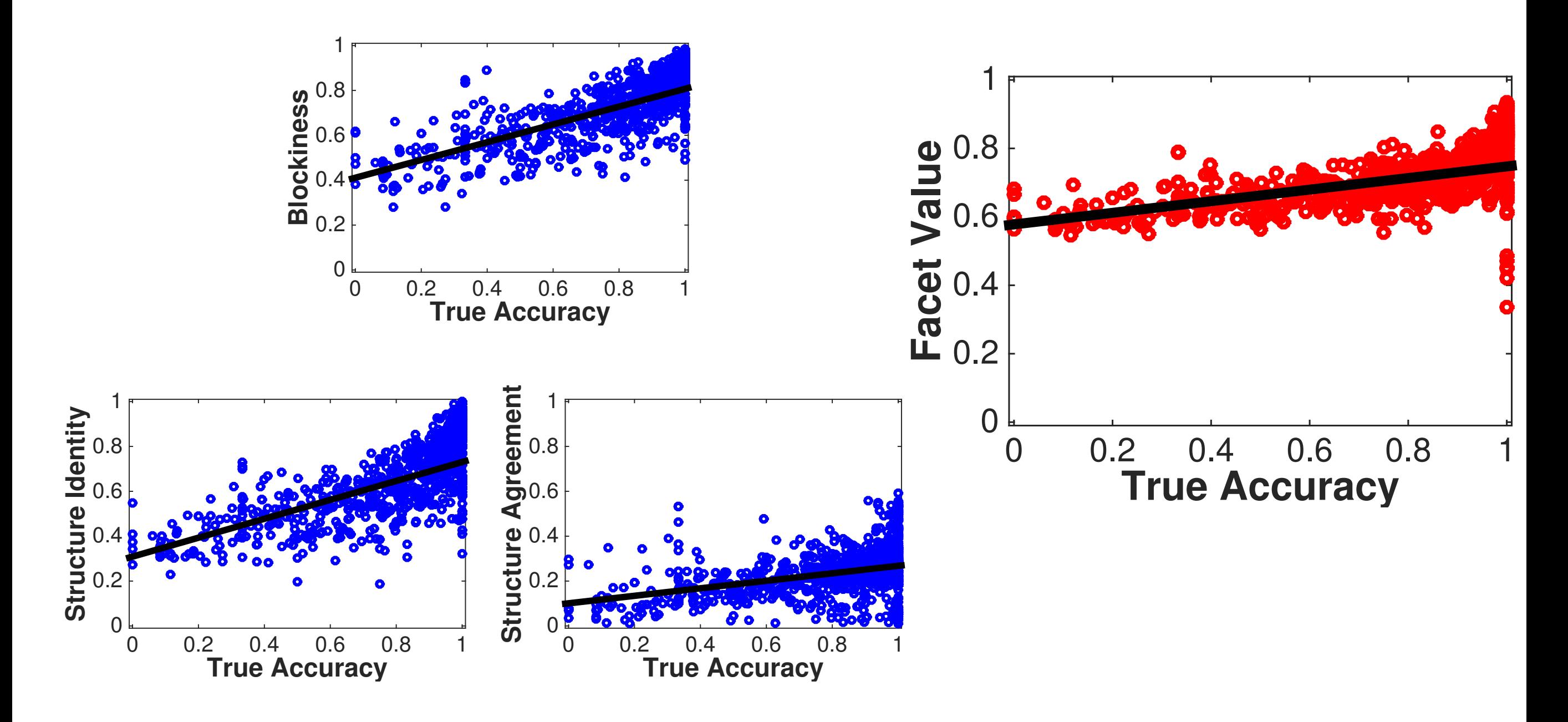

Facet estimator has less spread than its features.

For parameter advising, an estimator should have high slope and low spread.

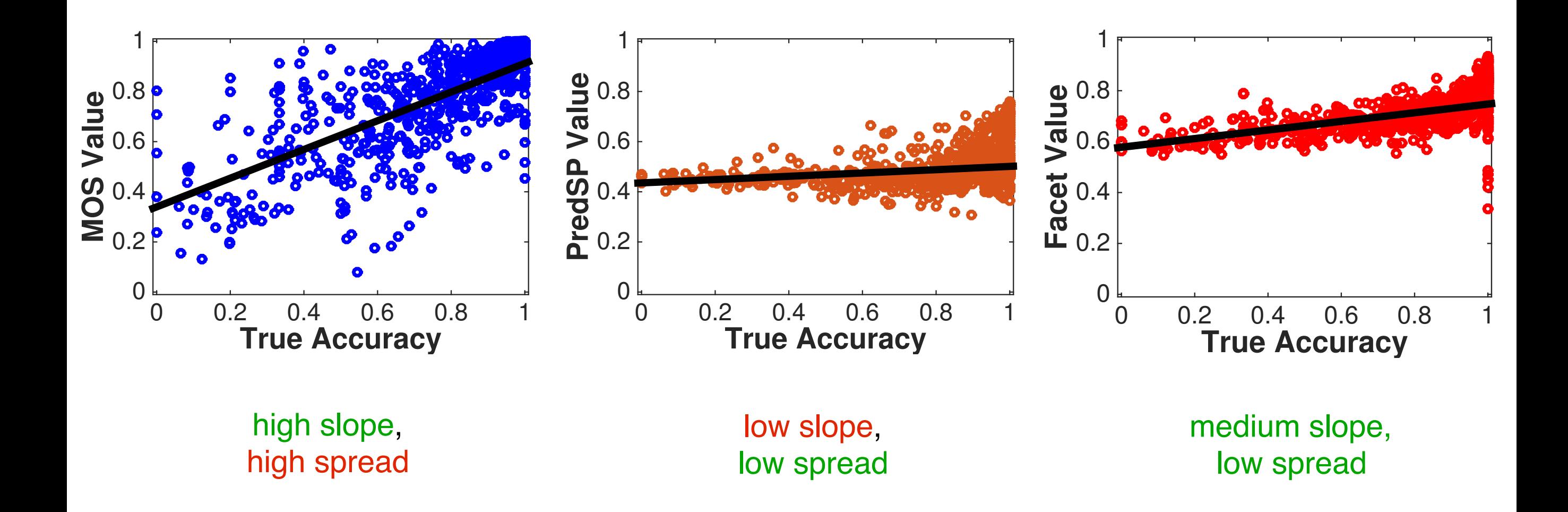

Facet's slope and spread is best for advising  $21$ 

#### Parameter advising

A parameter advisor has two components:

- an accuracy estimator, and
- a set of candidate parameter choices.

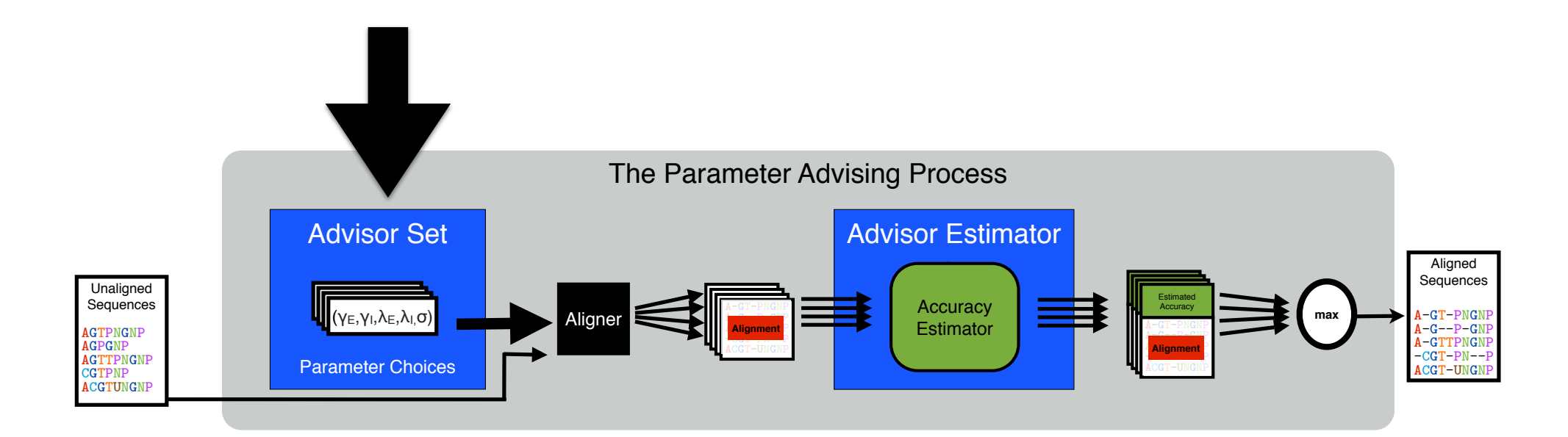

Given accuracy estimator, what is the *optimal set*  of parameter choices?

### Advisor Set problem

For the Advisor Set problem the input is

- cardinality bound  $k$ ,
- $\bullet$  universe of parameters choices  $U,$
- a collection of examples, each with a
	- true accuracy,
	- estimator value, and
	- benchmark weight.

### Advisor Set problem

The output is

• an optimal set  $P \subseteq U$  of parameter choices with  $|P| \leq k$ , that maximizes the objective function

$$
\sum_{\text{benchmarks } i} w_i \ \text{Accuracy}_i(P)
$$

• where  $\mathrm{Accuracy}_i(P)$  is the true accuracy for benchmark i of the example chosen by an advisor that uses advisor set  $P$ 

### Advisor Set problem

#### *THEOREM* (Problem Complexity)

The Advisor Set problem is NP-complete.

- Reduction is from the Dominating Set problem
- Polynomial-time solvable for fixed  $k$
- Optimal oracle sets can be found for all  $k$  in practice by integer linear programming

# Approximation algorithm

*THEOREM* (Approximation Algorithm)

A greedy approach yields an  $\epsilon$  -approximation algorithm for Advisor Set, for constant  $\ell < k$ .  $\ell$ *k*

### Approximation algorithm

*THEOREM* (Approximation Algorithm)

A greedy approach yields an  $\epsilon$  -approximation algorithm for Advisor Set, for constant  $\ell < k$ .  $\ell$ *k*

The approximation ratio  $\frac{1}{k}$  is tight.  $\ell$ *k*

#### Experimental results

To evaluate the accuracy of advising, we consider:

- Facet and other estimators,
- over 800 benchmarks,
- evaluated with k-fold cross validation.

#### Experimental results

#### Advising performance for various estimators

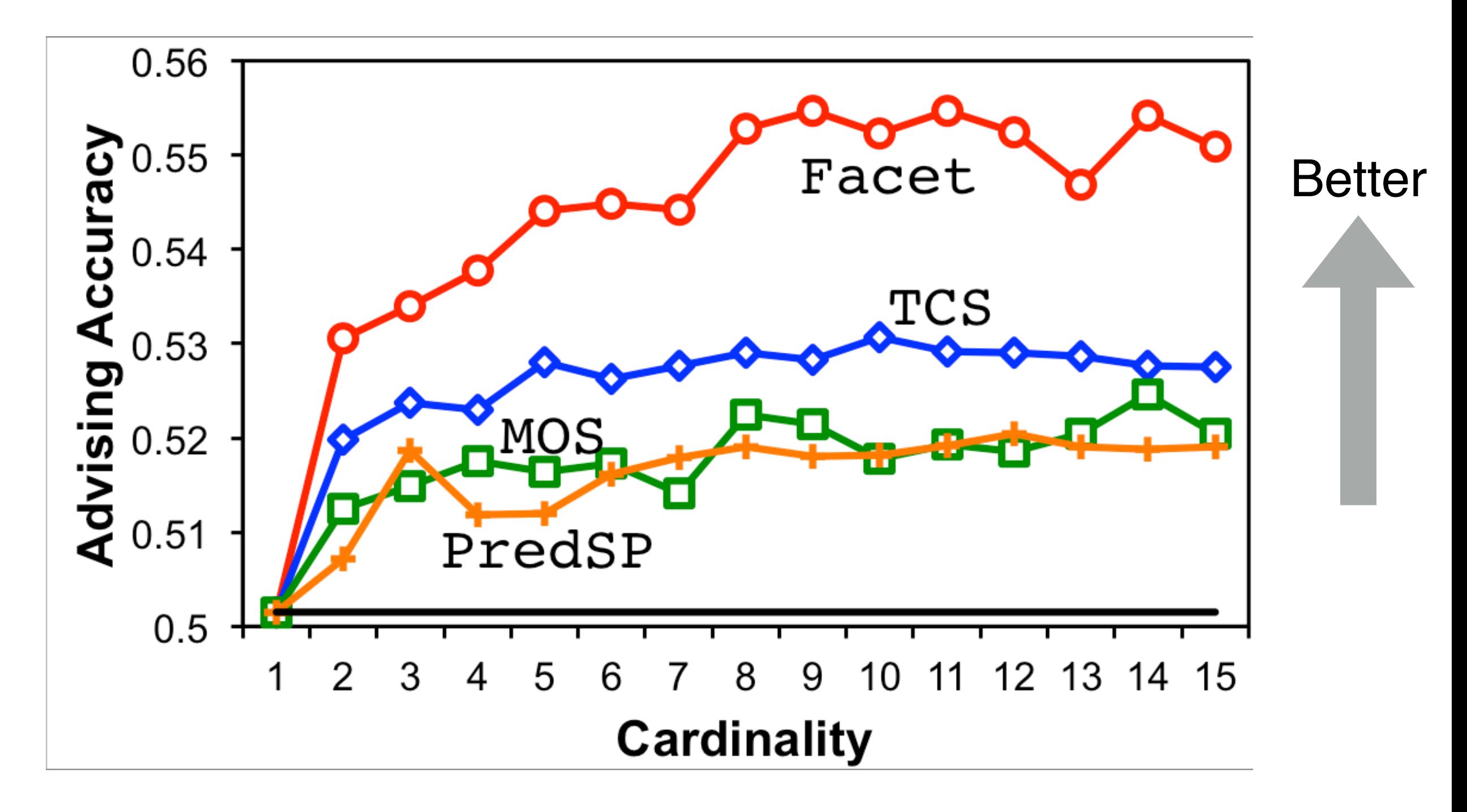

For parameter advising Facet has the highest accuracy  $_{28}$ 

### Experimental results

#### Average accuracy of advisors by difficulty bin

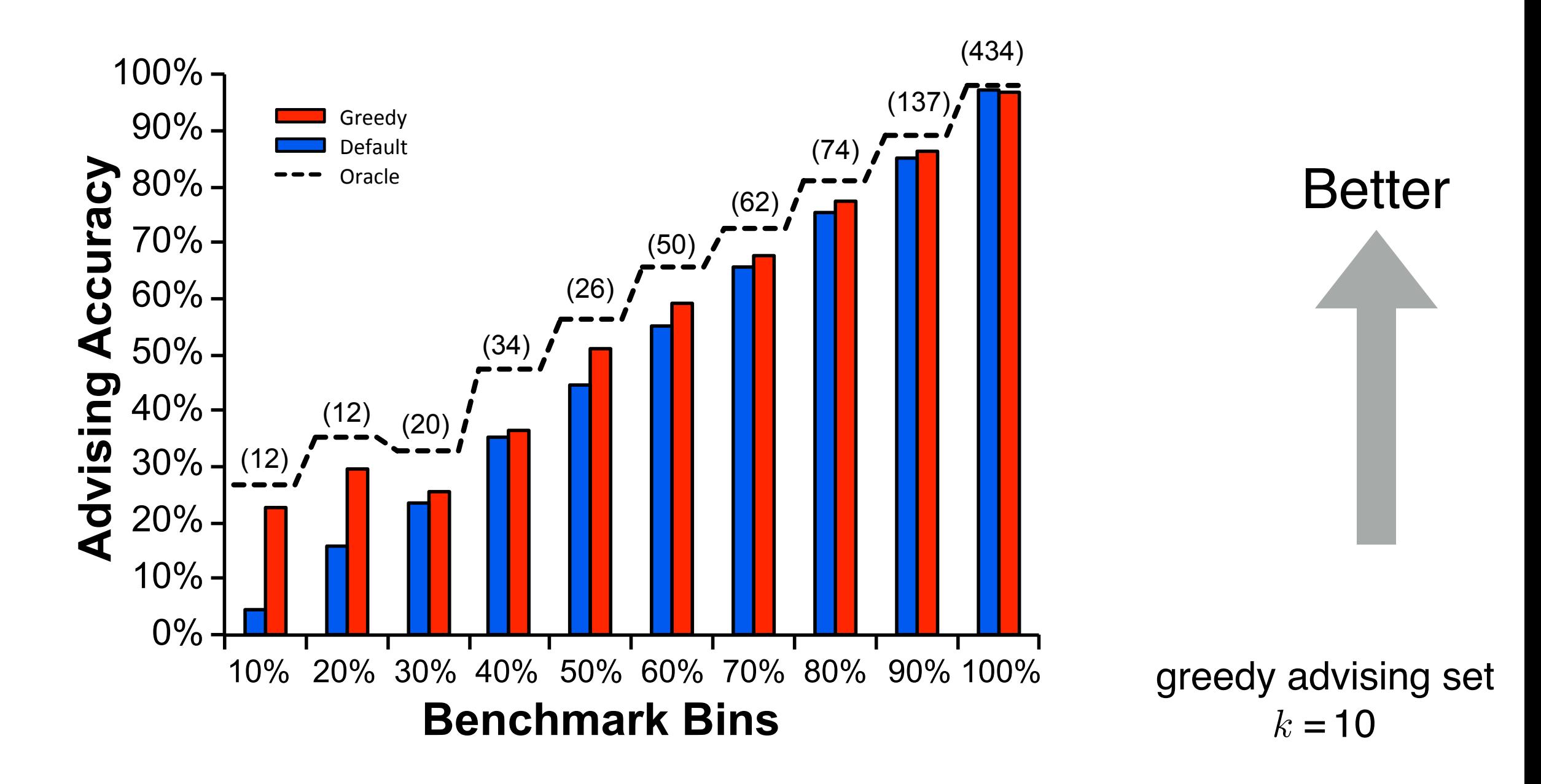

Boosts the accuracy on the hardest bins by almost 20%

# **Summary**

- Parameter Advising can be used as a framework used to find input-specific parameter choices.
- Facet has the best performance for advising multiple sequence alignment.
- The Facet framework can be used to learn estimators for domains where features can be extracted.

#### References

#### Multiple Sequence Alignment Advising

- DeBlasio and Kececioglu. **Parameter Advising for Multiple Sequence Alignment.** *Springer International Publishing.* 2017.
- Kececioglu and DeBlasio. **Accuracy estimation and parameter advising for protein multiple sequence alignment.**  *Journal of Computational Biology*, 20(4), April 2013.

#### **Transcript Assembly**

• DeBlasio and Kingsford. **Automatically eliminating errors induced by incorrect parameter choices for transcriptome assembly**. *bioRxiv* 2018(342865). *under review.*

### Acknowledgments

#### **Software**

[facet.cs.arizona.edu](http://facet.cs.arizona.edu) github.com/Kingsford-Group/scallopadvising [dandeblasio.com](http://dandeblasio.com) danfdeblasio

#### **Collaborators**

#### **John Kececioglu**

Travis Wheeler (Montana)

#### **Carl Kingsford**

Kwanho Kim Jonathan King

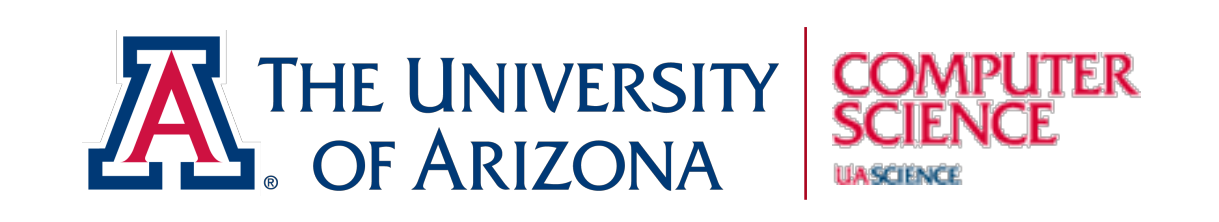

#### **Funding**

**Contact**

US National Science Foundation

Computational **Carnegie Mellon University** Biology **School of Computer Science** partment

US National Science Foundation

US National Institutes of Health

Shurl and Kay Curci Foundation

Gordon and Betty Moore Foundation's Data-Driven Discovery Initiative

Eric and Wendy Schmidt by recommendation of the Schmidt Futures program